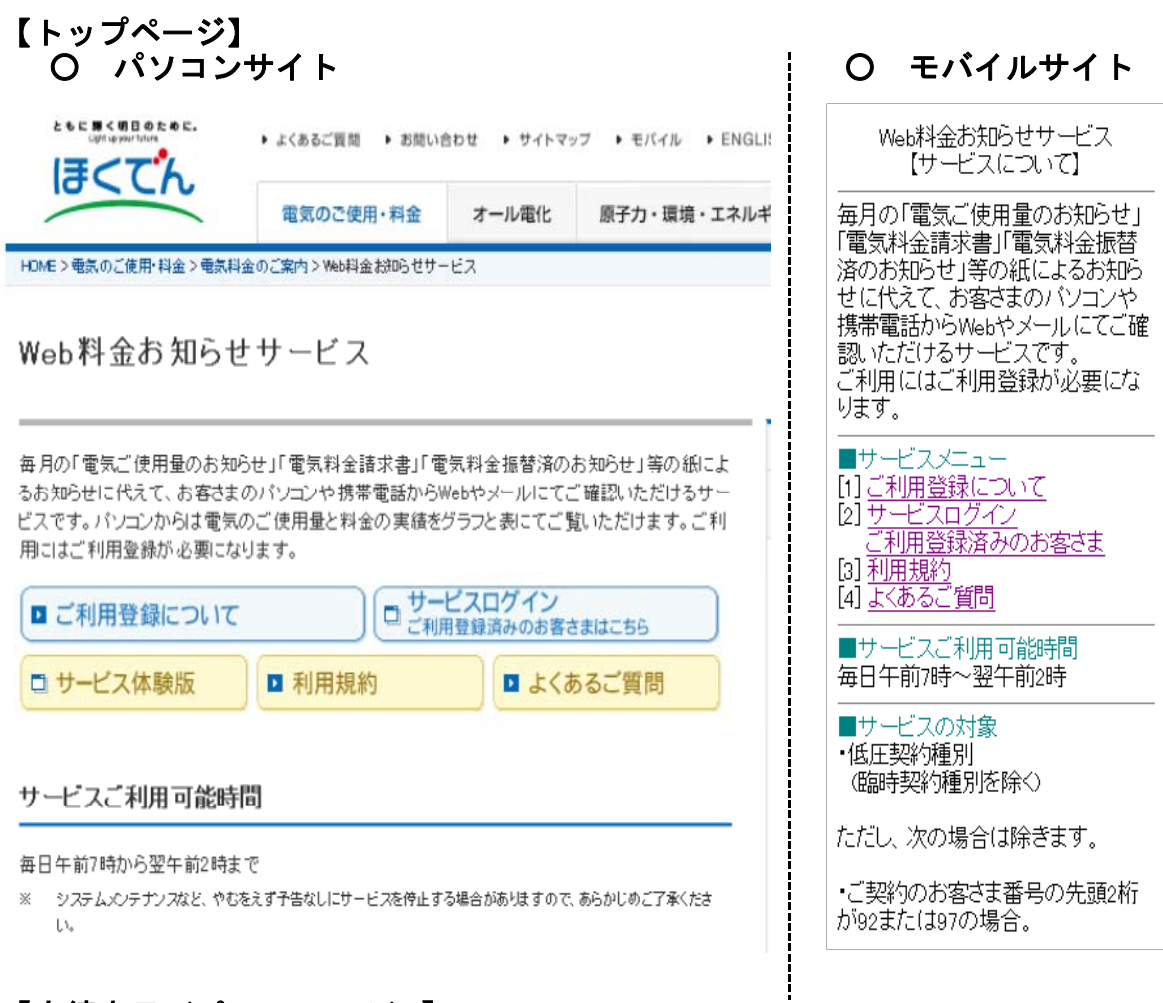

## 【実績表示(パソコンのみ)】

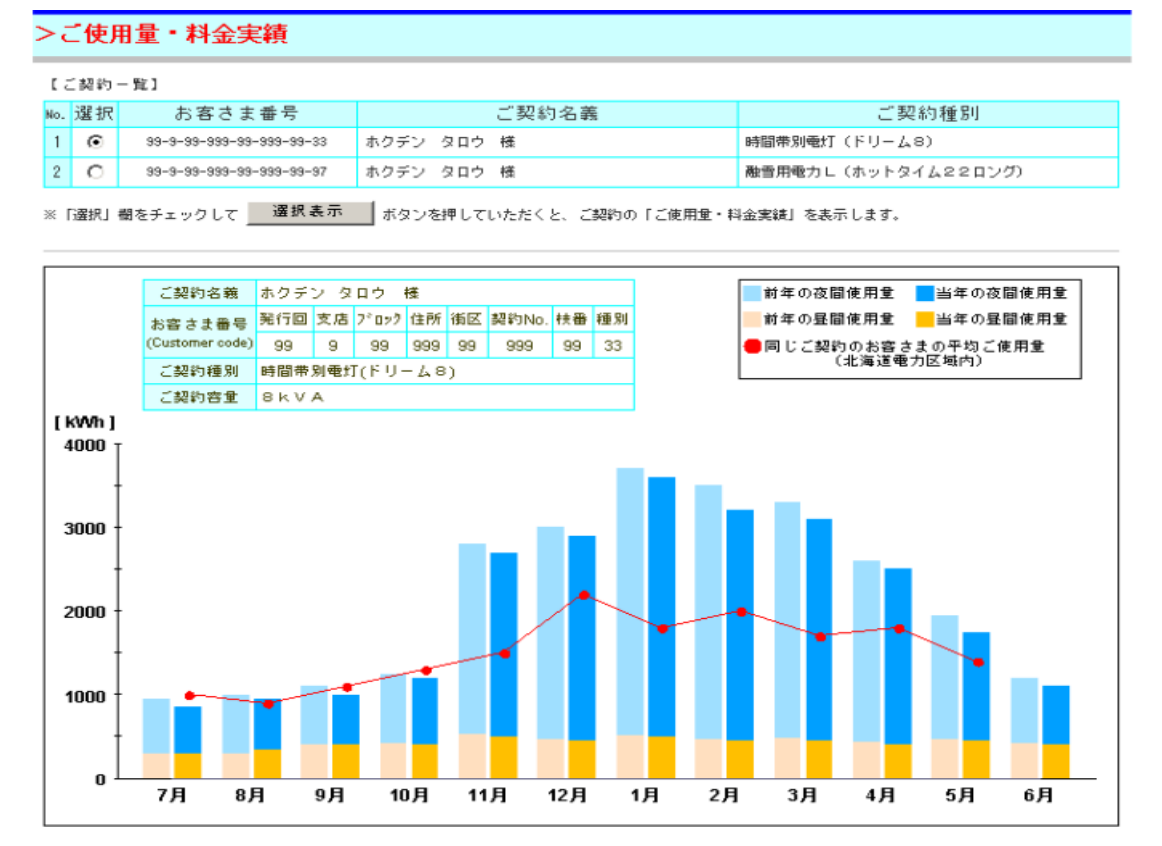